## **Testo Esercizio**

## Domanda 2 (8 punti)

Sia data una scheda myrinet che utilizza un MCP con la seguente struttura:

```
int dma activated = 0;While (\overline{1}) {
    if ( (hostsent != lanaisent) && (ISR & SEND_INT_BIT) && (!dma_activated) )
        { activate SDMA(); dma activated = 1; }
    if ( (ISR & SEND INT BIT) \overline{\&} & (dma activated) )
        { lanaisent++; dma activated = 0; }
    if (ISR & RECV_INT_BIT) { active EBUS_DMA(); active RDMA(); }
    if (ISR & WAKEO INT BIT) notify host();
}
```
e siano date le seguenti informazioni:

- La struttura di un pacchetto ricevuto consiste di un header di 32 byte, un timestamp (scritto dall'host) costituito da un unsigned int, e una terza porzione di altri 1024 byte;
- I pacchetti in ricezione sono ricevuti in pipeline in due buffer, all'indirizzo LANai 0x8000 e 0x10000;
- La scheda è mappata nello spazio di indirizzamento di tutti i processi all'indirizzo 0x80000000.

Si consideri inoltre un'applicazione che abbia bisogno di conoscere, in maniera asincrona, il timestamp piu' alto tra tutti quelli dei messaggi ricevuti fino a quel momento. **Si richiede di**:

- ➔ descrivere come va modificata la struttura del MCP per far si che la valutazione del timestamp piu' alto venga effettuata sulla scheda, e che il risultato venga memorizzato all'indirizzo della scheda 0x50000;
- ➔ la stesura del codice per tali modifiche;
- ➔ la stesura del codice della funzione "unsigned int read\_timestamp()" che dovra' essere usata dall'applicazione per leggere il valore del timestamp.

Si noti che la procedura di ricezione vera e propria del messaggio non deve subire alterazioni.

## **Concetto**

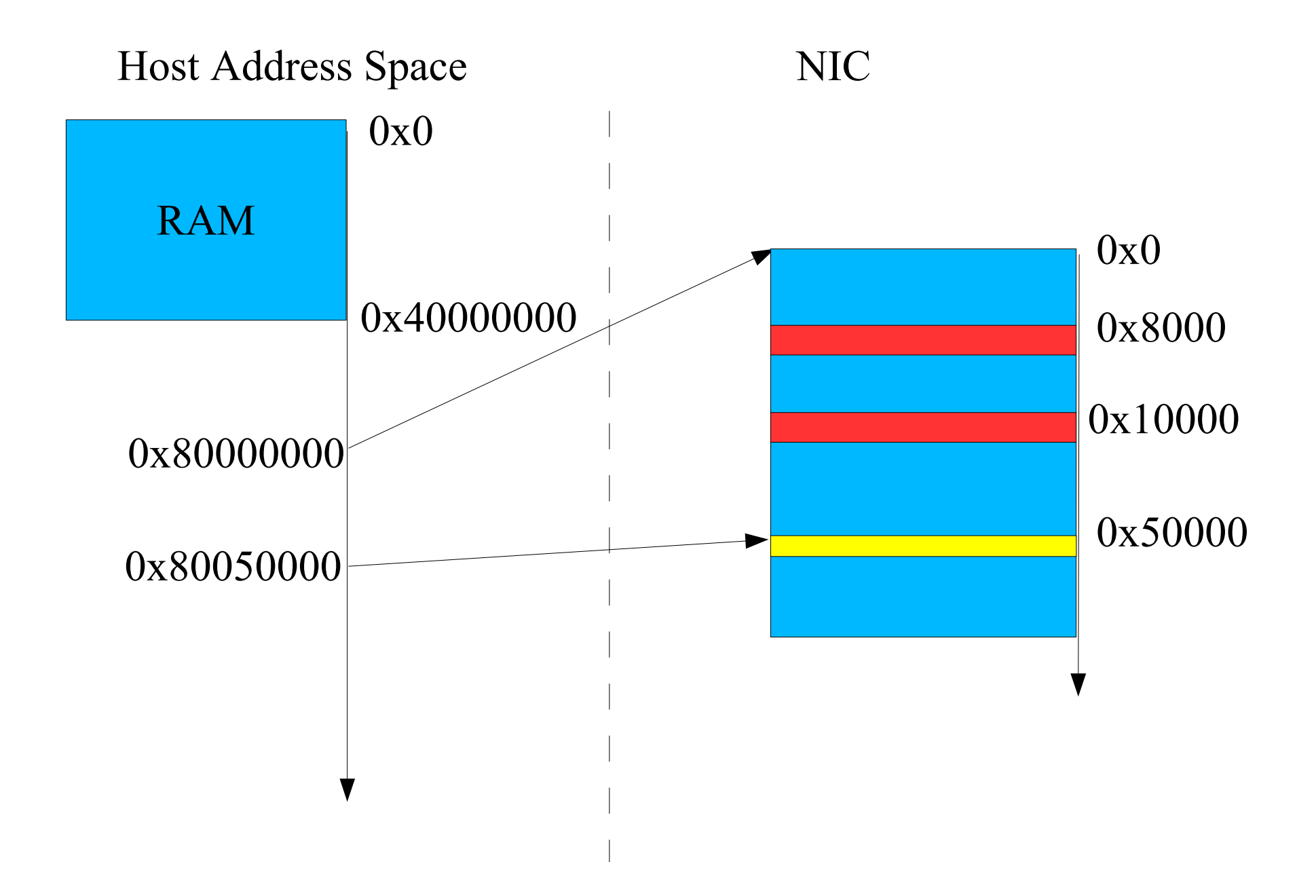

## **Modifica struttura MCP**

```
int dma \arct{a} activated = 0;
While (1)
\{If ((hostsent != lanaisent) && (ISR & SEND_INT_BIT) && (!dma_activated))
         { activate SDMA(); dma activated = 1; }
    If (ISR & SEND_INT_BIT) && (dma_activated)
         { lanaisent++; dma activated = 0; }
     If (ISR & RECV_INT_BIT)
         { activate EBUS DMA(); check max(); activate RDMA(); }
    If (ISR & WAKE0 INT BIT) notify host();
```
}

Sulla scheda:

```
#define FIRST_MAX_BUFFER (0x8032)
#define SECOND_MAX_BUFFER (0x10032)
unsigned int * next max pointer = FIRST MAX BUFFER;
unsigned int * max buffer = 0x50000;
void check max()
    {
   if (htonl(*next_max_pointer) > htonl(*max_buffer))
       *max buffer = ntohl(*next_max_pointer);
   if (next_max_pointer == FIRST_MAX_BUFFER)
       next_max_pointer = SECOND_MAX_BUFFER;
   else
       next_max_pointer = FIRST_MAX_BUFFER;
    }
```
Sull'host:

```
unsigned int read timestamp()
    {
    unsigned int * nic from host = 0x80050000;
    return (*nic_from_host);
    }
```